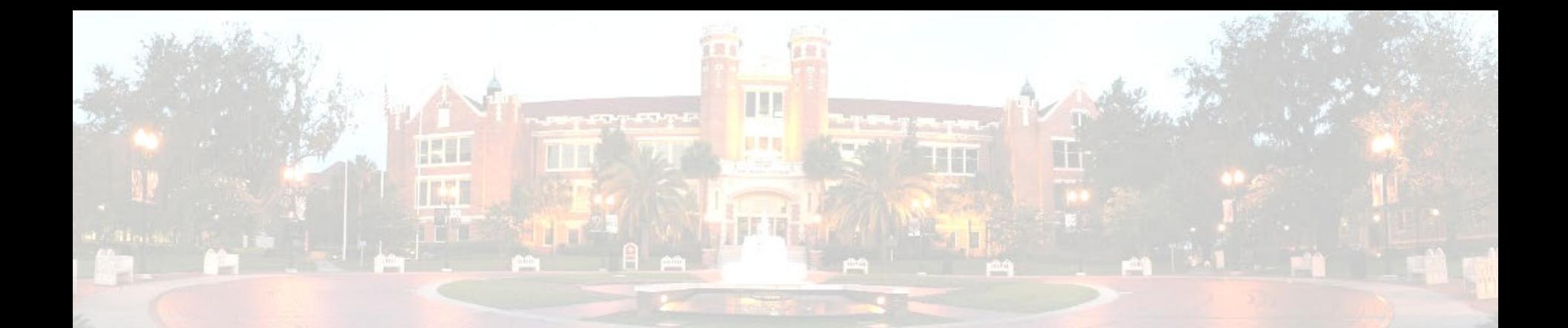

#### New Postdoctoral Associates Orientation Brian Barton bbarton@fsu.edu

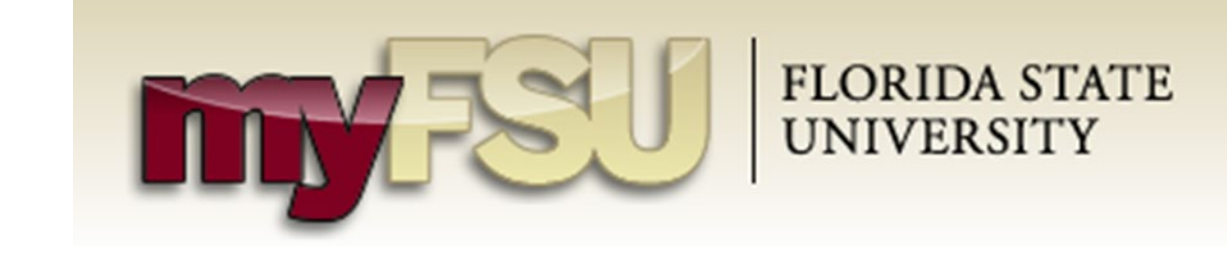

#### Canvas

- What is it, and how does the University use it? **FLORIDA STATE**
- What do you do in it?
- How do you get into it?
	- Go to www.my.fsu.edu
	- Log-in
	- Click on Canvas

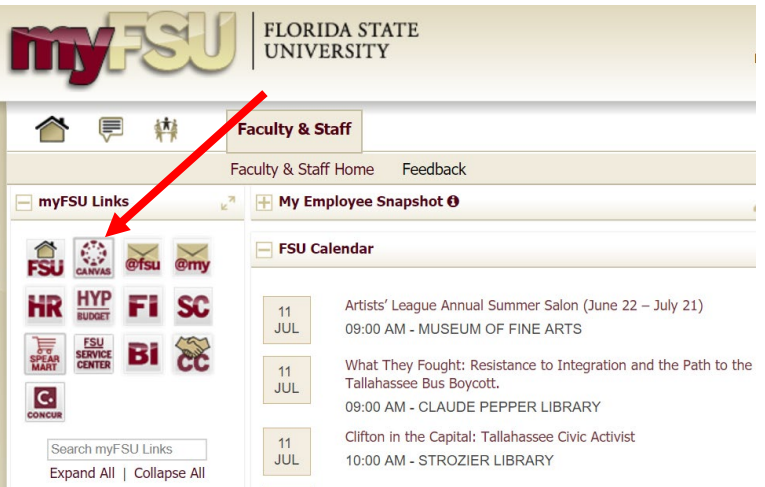

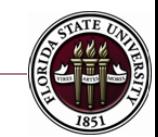

# myFSU & Learning Management Systems

- Other Uses:
	- You can access
		- HR / paycheck info
		- Benefits
		- Organizational information
		- FSU Card
		- Virtual parking permit
		- Request your own Canvas site
		- Webmail
		- Qualtrics surveys
		- Request security roles

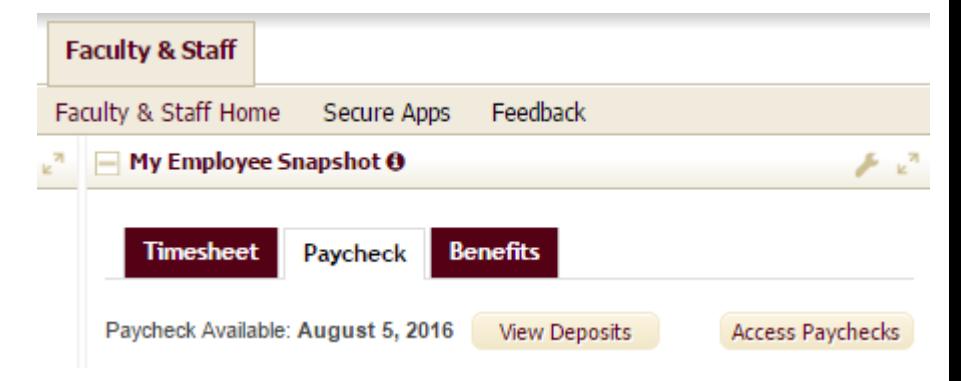

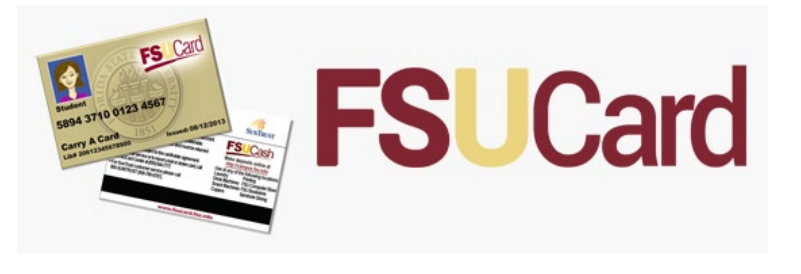

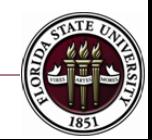

## Travel Award Administration

- Reimbursement Procedures
	- We are proactive
		- Give you spending guidelines
		- We work with your department to send the funds to them
		- The University reimburses you

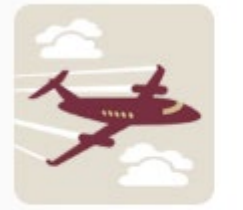

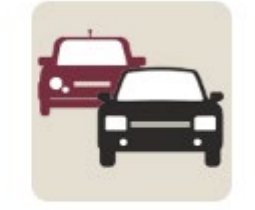

**Air Travel** 

**Ground Transportation** 

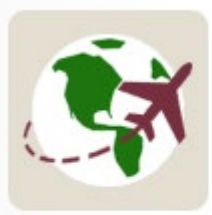

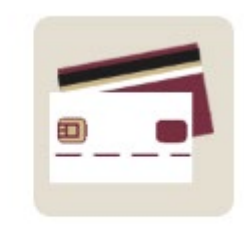

**Foreign Travel** 

**Travel Card** 

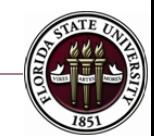

## GradWorld FSU

- A website to highlight your research
	- Also available for Postdocs
	- Lets you make a video about your research
	- www.gradworld.fsu.edu

#### **GRADWORLD FSU**

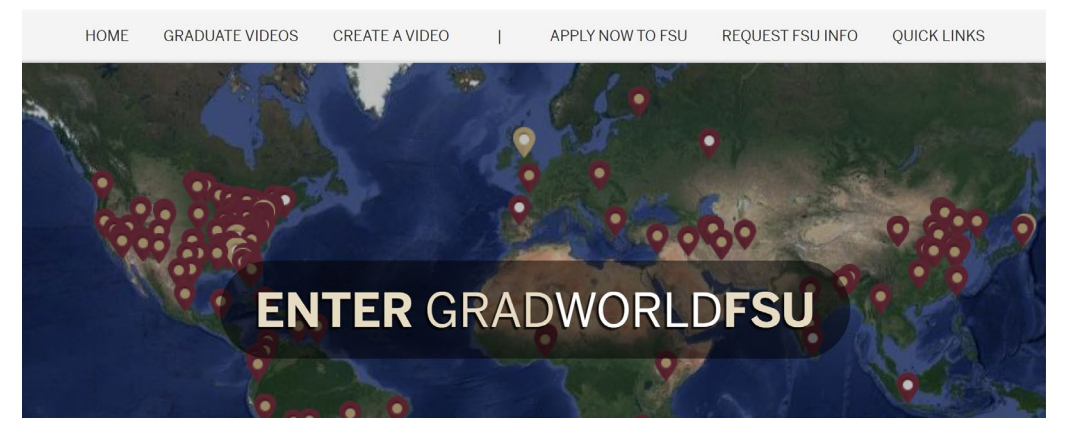

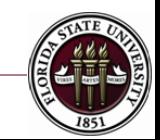